# <span id="page-0-0"></span>**RANCANG BANGUN APLIKASI PENYEWAAN LAPANGAN FUTSAL BERBASIS**  *WEB MOBILE* **MENGGUNAKAN METODE** *RAPID APPLICATION DEVELOPMENT* **(RAD) PADA LAPANGAN FUTSAL TIFOSI YOGYAKARTA**

### **SKRIPSI**

**Disusun untuk memenuhi sebagian persyaratan mencapai derajat Sarjana**

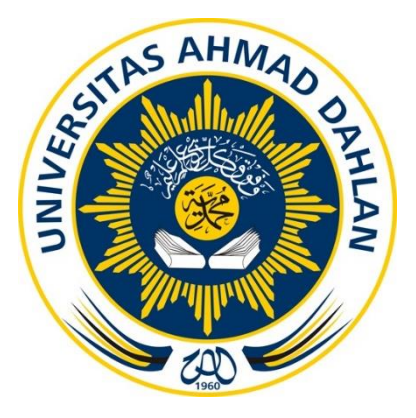

**Disusun Oleh :**

**ANGGARA EKA SAPUTRA 1800018118**

## **PROGRAM STUDI S1 INFORMATIKA**

## **FAKULTAS TEKNOLOGI INDUSTRI**

### **UNIVERSITAS AHMAD DAHLAN**

**2024**

### <span id="page-1-0"></span>**LEMBAR PERSETUJUAN PEMBIMBING**

**SKRIPSI**

# **RANCANG BANGUN APLIKASI PENYEWAAN LAPANGAN FUTSAL BERBASIS**  *WEB MOBILE* **MENGGUNAKAN METODE** *RAPID APPLICATION DEVELOPMENT* **(RAD) PADA LAPANGAN FUTSAL TIFOSI YOGYAKARTA**

Dipersiapkan dan disusun oleh:

**ANGGARA EKA SAPUTRA 1800018118**

**Program Studi S1 Informatika Fakultas Teknologi Industri Universitas Ahmad Dahlan**

**Telah disetujui oleh:**

**Pembimbing**

**Taufiq Ismail, S.T., M.Cs.**

**NIPM. 19731221 200002 111 0847277**

### **LEMBAR PENGESAHAN**

### **SKRIPSI**

# <span id="page-2-0"></span>**RANCANG BANGUN APLIKASI PENYEWAAN LAPANGAN FUTSAL BERBASIS**  *WEB MOBILE* **MENGGUNAKAN METODE** *RAPID APPLICATION DEVELOPMENT* **(RAD) PADA LAPANGAN FUTSAL TIFOSI YOGYAKARTA**

Dipersiapkan dan disusun oleh:

**ANGGARA EKA SAPUTRA 1800018118**

**Telah dipertahankan di depan Dewan Penguji pada hari Kamis 21 Desember 2023 dan dinyatakan telah memenuhi syarat**

**Susunan Dewan Penguji**

**Ketua : Taufiq Ismail, S.T., M.Cs. ………………………**

**Penguji 1 : Drs. Tedy Setiadi, M.T. ………………………**

**Penguji 2 : Ali Tarmuji, S.T., M.Cs. ………………………**

**Dekan Fakultas Teknologi Industri Universitas Ahmad Dahlan**

**Prof. Dr. Ir. Siti Jamilatun, M.T. 19660812 199601 011 0784324**

# **LEMBAR PERNYATAAN KEASLIAN SURAT PERNYATAAN**

<span id="page-3-0"></span>Yang bertanda tangan di bawah ini:

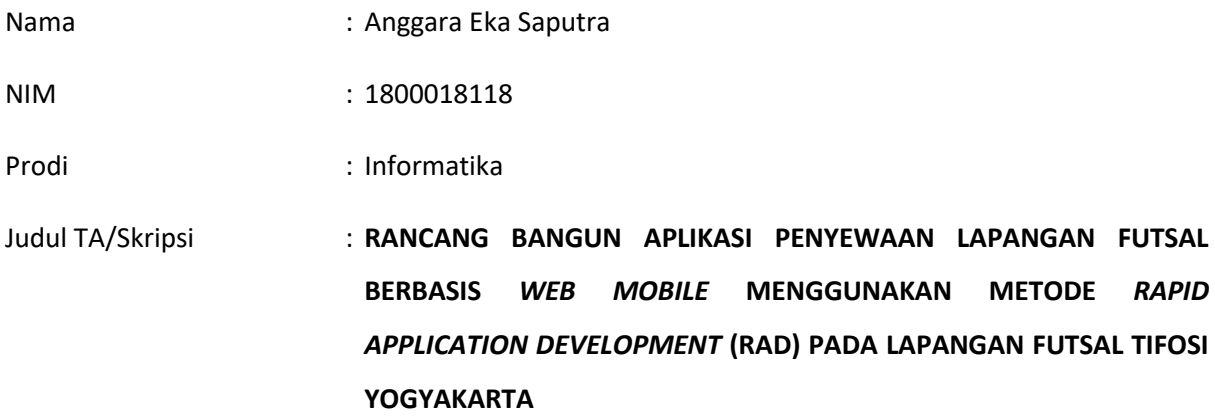

Dengan ini saya menyatakan bahwa Laporan Tugas Akhir ini tidak terdapat karya yang pernah diajukan untuk memperoleh gelar Ahli Madya/Kesarjanaan di suatu Perguruan Tinggi, dan sepanjang pengetahuan saya juga tidak terdapat karya atau pendapat yang pernah ditulis atau diterbitkan oleh orang lain, kecuali yang secara tertulis diacu dalam naskah ini dan disebutkan dalam daftar pustaka.

Yogyakarta, 01 Desember 2023

Mengetahui, Dosen Pembimbing

**Taufiq Ismail, S.T., M.Cs. NIPM. 19731221 200002 111 0847277**

Yang menyatakan,

.<br>Saputra **1800018118**

# **MOTTO**

<span id="page-4-0"></span>*"Menyesali nasib tidak akan mengubah keadaan. Terus berkarya dan bekerjalah yang membuat kita berharga."* 

(Abduraahman Wahid)

#### **KATA PENGANTAR**

<span id="page-5-0"></span>Puji syukur penulis panjatkan kehadirat Allah SWT., yang memberikan nikmat kehidupan, kesehatan, kekukatan dan kelancaran dalam menyelesaikan tugas akhir ini. Sholawat serta salam selalu tercurah kepada baginda Nabi Muhammad SAW. Pada kesempatan ini, penulis menyampaikan terimakasih kepada berbagai pihak yang telah membantu baik memberikan arahan secara langsung atau tidak langsung. Pihak-pihak yang terkait diantaranya:

- 1. Bapak Dr. Muchlas, M.T., Rektor Universitas Ahmad Dahlan yang telah memberikan kesempatan kepada penulis untuk membina ilmu di institusi ini.
- 2. Ibu Prof. Dr. Ir. Siti Jamilatun, M.T. Dekan Fakultas Teknologi Industri Universitas Ahmad Dahlan yang telah mengeluarkan surat permohonan izin penelitian kepada penulis untuk menyelesaikan skripsi ini.
- 3. Taufiq Ismail, S.T., M.Cs. selaku dosen pembimbing yang telah memberikan arahan, bimbingan dan berbagai macam masukan kepada penulis dalam menyelesaikan tugas akhir skripsi.
- 4. Seluruh dosen IT yang tidak dapat saya sebutkan satu per satu, telah memberikan informasi tentang ilmu, semangat dan wawasan selama perkuliahan.
- 5. Orang tua kandung saya yang telah mendidik saya dengan didikan yang sangat bermoral dan doa, nasehat serta dukungan yang tulus sehingga menyemangati saya secara mental untuk menyelesaikan skripsi saya dengan baik.
- 6. Orang tua angkat saya yang selama ini meberikan motivasi yang luar biasa serta doa yang dipanjatkan selalu membersamai disetiap aktivitas saya, jadi saya penuh semangat untuk menyelesaikan skripsi saya dengan baik.
- 7. Semua teman dekat yang telah membantu saya secara langsung dalam penyelesaian skripsi ini.

Melalui doa, semoga Allah SWT membalas dan meridhoi amal kebaikan kepada pihak yang terlibat. Penulis menyadari bahwa penulisan skripsi ini masih jauh dari sempurna. Oleh karena itu, penulis mengharapkan kritik dan saran yang bersifat membangun demi penyempurnaan skripsi ini.

#### **ABSTRAK**

<span id="page-6-0"></span>Permainan futsal merupakan olahraga yang banyak digemari oleh masyarakat khususnya bagi pemuda. Tifosi Futsal Yogyakarta menyediakan tempat untuk penyaluran hobi tersebut. Namun kendala yang dimiliki dalam penyewaan lapangan futsal masih menggunakan cara manual sehingga permasalahan yang terjadi yaitu pencarian data penyewaan lapangan menjadi lama, terjadinya bentrok jadwal penyewaan, kesulitan manajemen data pada admin atau petugas, keterbatasan akses informasi penyewaan kepada pelanggan dan potensi kehilangan data penyewaan. Untuk mengatasi permasalahan yang ada maka dibutuhkan aplikasi berbasis *web mobile* sehingga memudahkan proses penyewaan lapangan futsal.

Penelitian ini menggunakan metode *Rapid Application Development* (RAD). Proses pengumpulan data terdiri dari studi pustaka, observasi dan wawancara. Penerapan metode ini mempunyai tahapan yaitu perencanaan persyaratan untuk mengidentifikasi sesuai kebutuhan aplikasi. Selanjutnya desain sistem untuk membuat tampilan aplikasi dan ketika masih terdapat perbedaan desain antara pengguna dan analisis maka akan dilakukan perbaikan. Selanjutnya tahap pengembangan, dimana sistem akan dikembangkan dalam bentuk aplikasi *web mobile*. Tahap terakhir adalah implementasi dimana sistem yang sudah selesai dibuat akan diimplementasikan untuk dilakukan pengujian dengan menggunakan metode *System Usability Scale* (SUS), *Black Box Testing* dan *User Experience Questionnaire* (UEQ) untuk membuktikan kelayakan aplikasi sehingga aplikasi dapat digunakan.

Hasil yang diperoleh dalam penelitian ini adalah menghasilkan aplikasi penyewaan lapangan futsal berbasis *web mobile* dengan metode *Rapid Application Development*. Berdasarkan pengujian yang dilakukan oleh pengguna aplikasi dengan metode *System Usability Scale* (SUS) terhadap desain *prototype* mendapatkan hasil pada pengujian pertama yaitu 65,25, pengujian kedua yaitu 74,25 dan pengujian ketiga yaitu 92,75. Pengujian menggunakan *Black Box Testing* mendapatkan nilai berhasil (*Valid*) 100% dan tidak berhasil 0% kemudian dapat dipastikan seluruh fitur pada sistem dapat dijalankan dan berfungsi dengan baik sebagaimana mestinya. Pengujian menggunakan *User Experience Questionnaire* (UEQ) diperoleh nilai rata-rata 2.13 dari sekala 2,50 sehingga sistem berada pada kategori *Excellent* dengan daya tarik yang sangat bagus kejelasan yang sangat bagus, efisiensi yang sangat bagus, ketetapan yang sangat bagus, stimulasi yang sangat bagus, dan kebaruan yang sangat bagus. Sehingga dalam melewati beberapa pengujian dinyatakan aplikasi layak untuk digunakan.

Kata Kuci: Aplikasi; Futsal; Penyewaan; RAD; *Web Mobile*

### **DAFTAR ISI**

<span id="page-7-0"></span>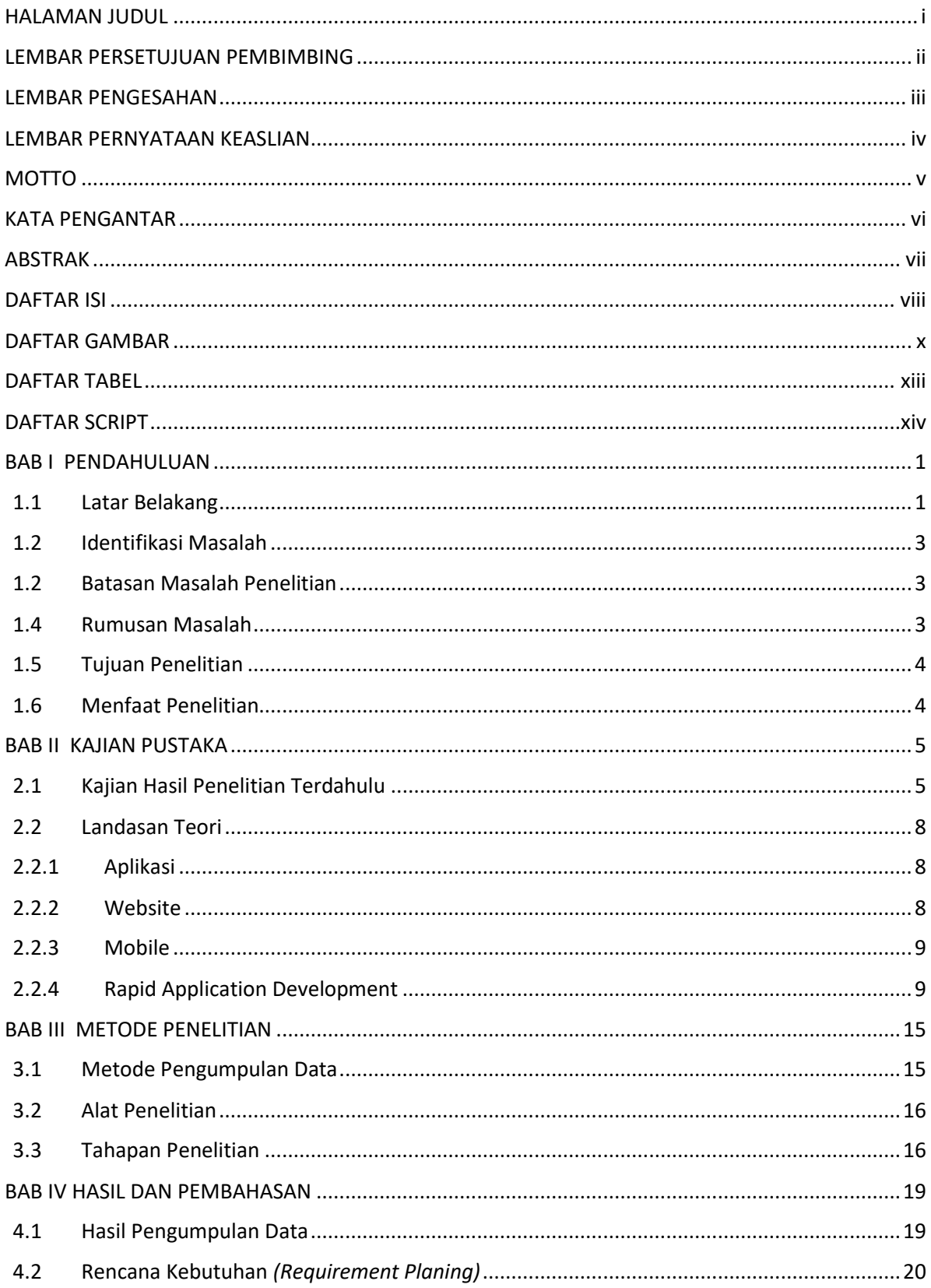

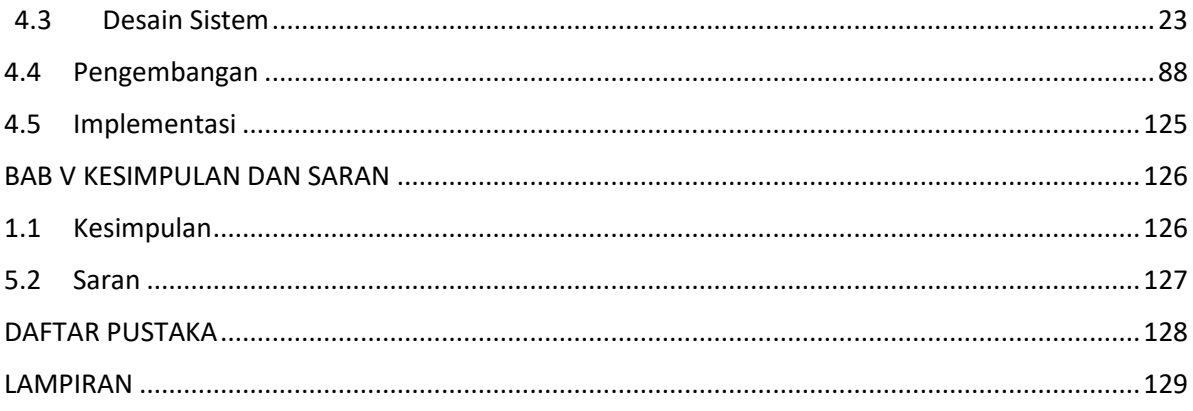

#### **DAFTAR GAMBAR**

<span id="page-9-0"></span>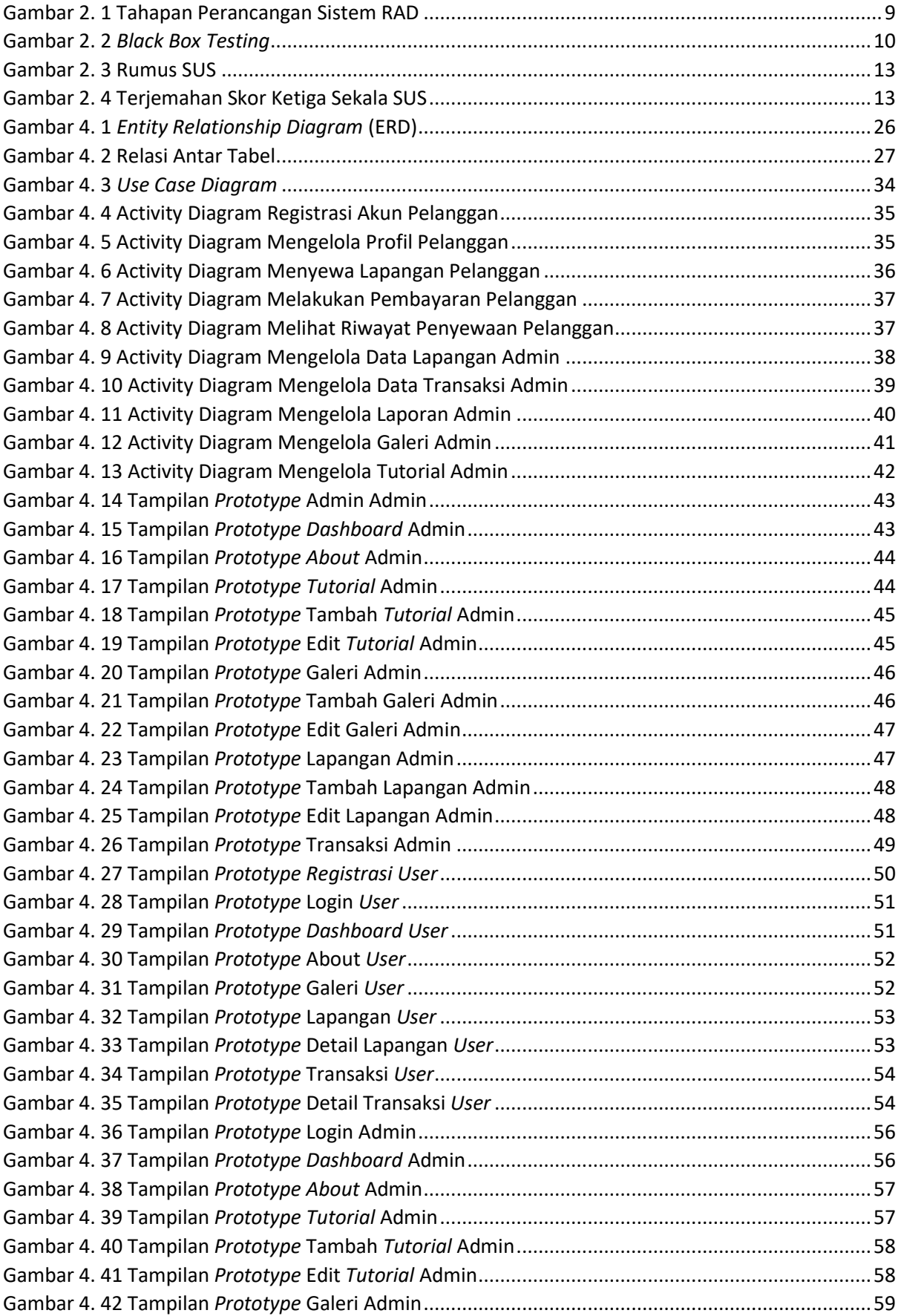

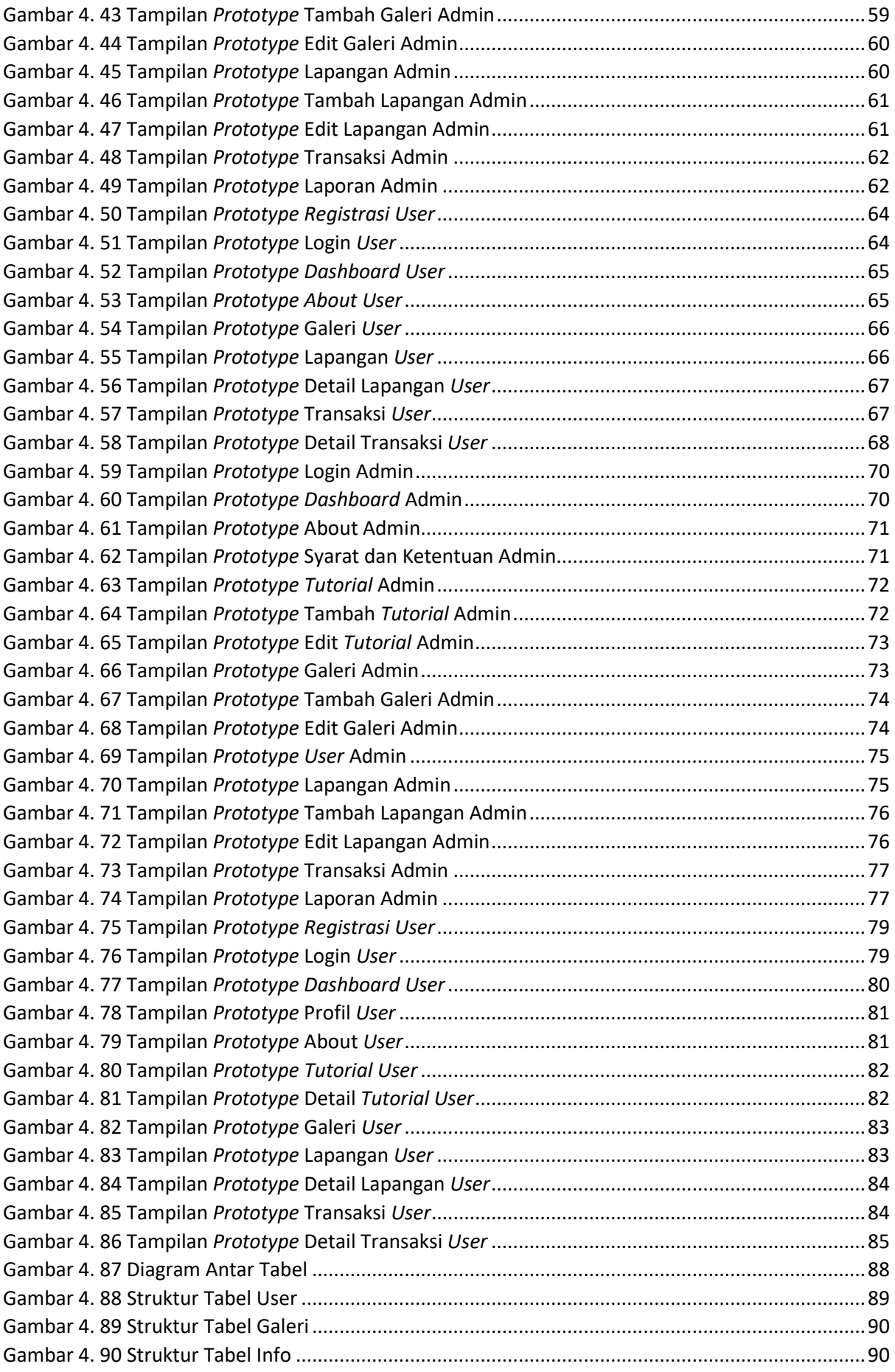

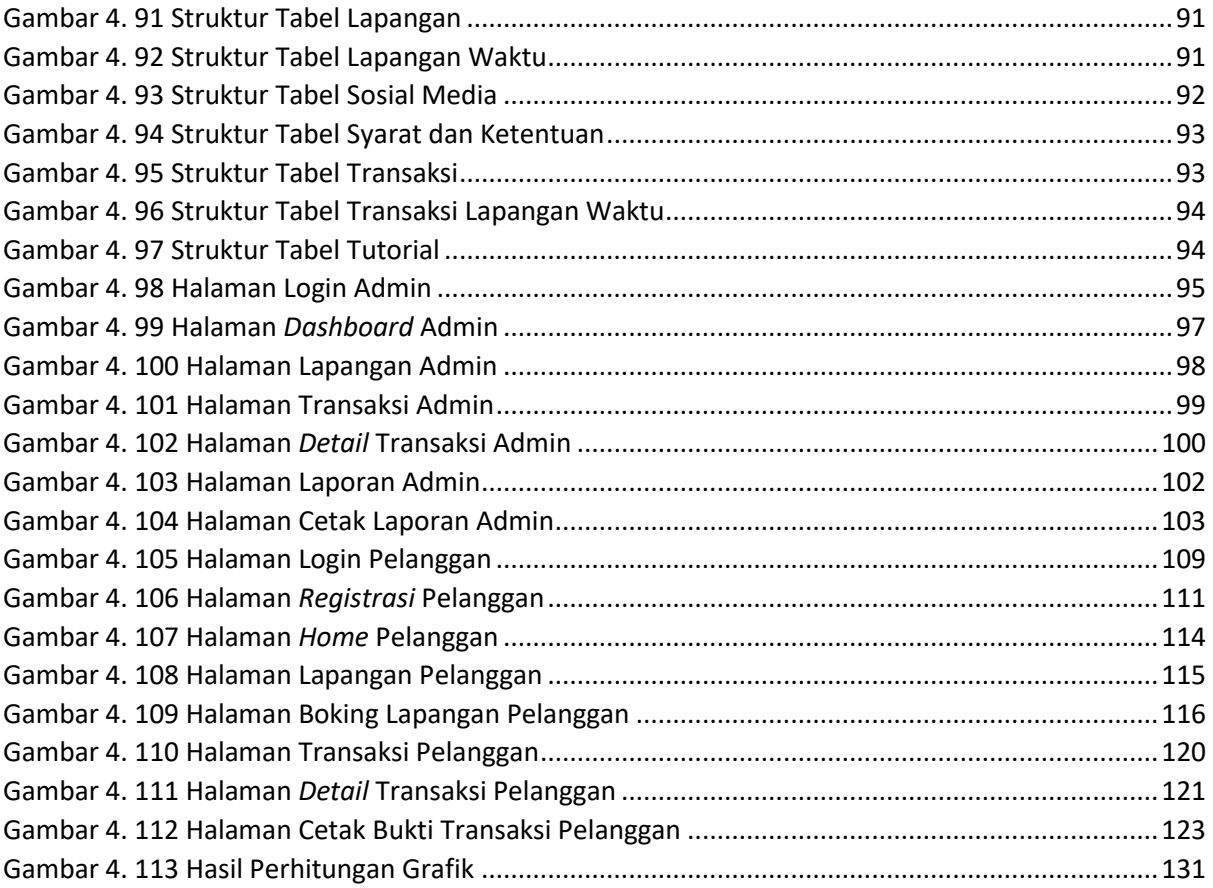

<span id="page-12-0"></span>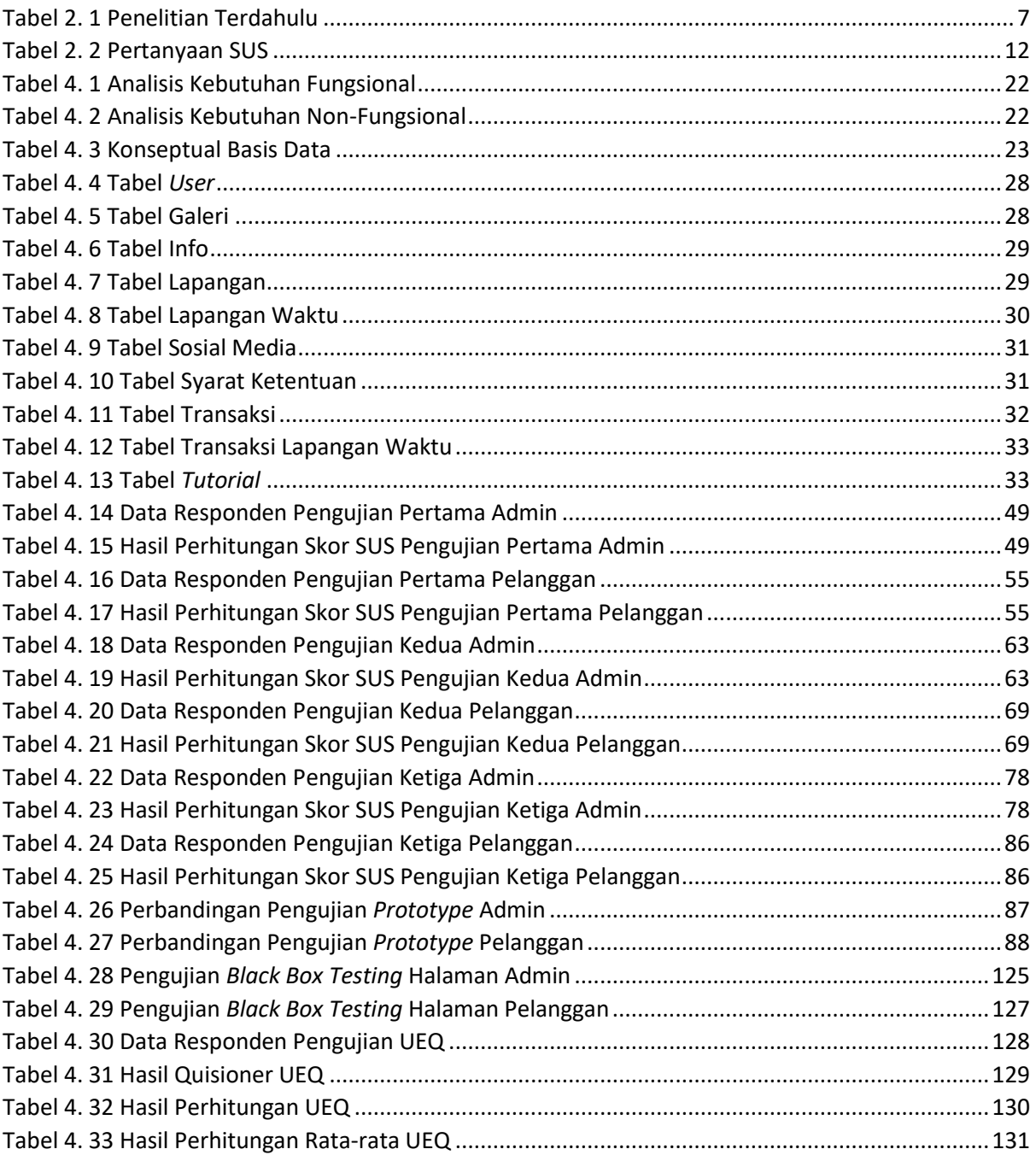

#### **DAFTAR TABEL**

### **DAFTAR SCRIPT**

<span id="page-13-0"></span>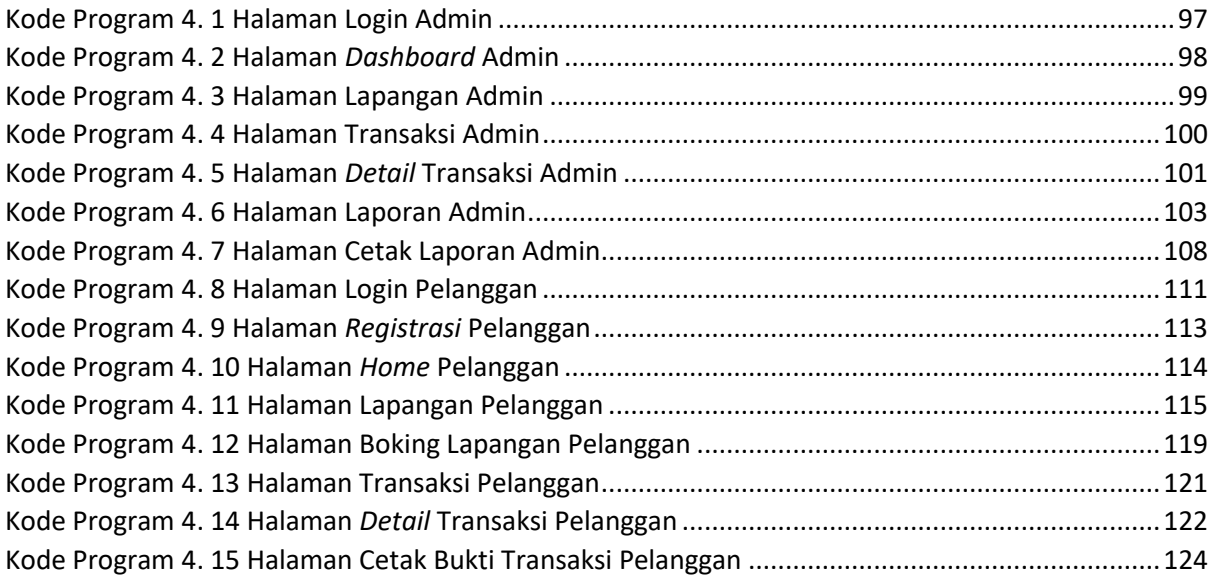